# **MLBase Documentation**

*Release 0.4.0*

**Dahua Lin**

July 20, 2014

### Contents

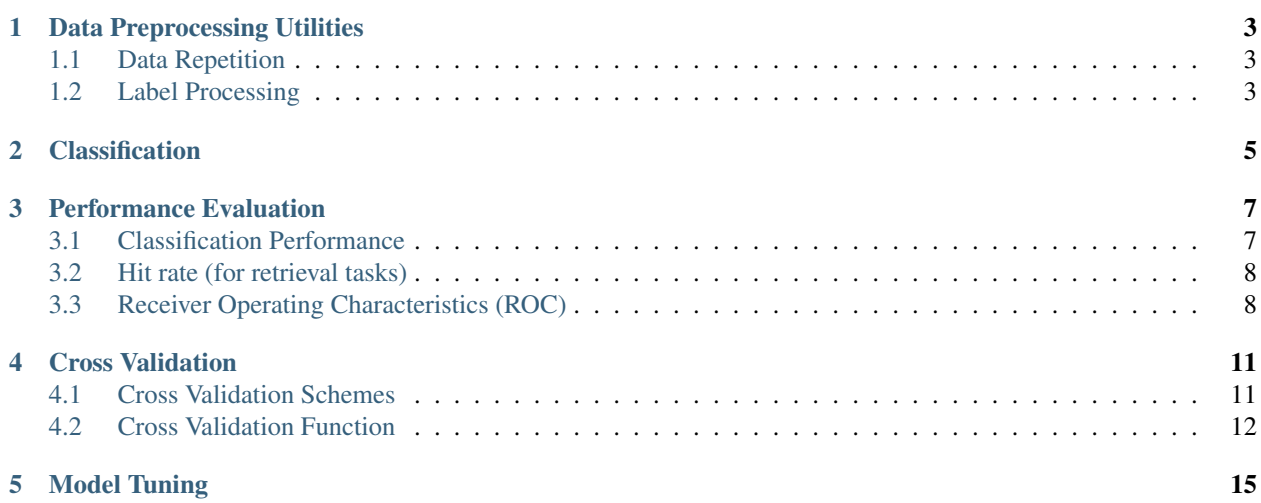

*MLBase.jl* is a Julia package that provides useful tools for machine learning applications. It can be considered as a *Swiss knife* for you when you are writing machine learning codes.

### Dependencies:

- [Reexport:](https://github.com/simonster/Reexport.jl) to support name reexport
- [StatsBase:](https://github.com/JuliaStats/StatsBase.jl) all names in StatsBase are reexported
- [ArrayViews:](https://github.com/lindahua/ArrayViews.jl) view is reexported
- [Iterators:](https://github.com/JuliaLang/Iterators.jl) to support grid search

# Contents:

# **Data Preprocessing Utilities**

<span id="page-6-0"></span>The package provide a variety of functions for data preprocessing.

# <span id="page-6-1"></span>**1.1 Data Repetition**

```
repeach(a, n)
```
Repeat each element in vector a for n times. Here n can be either a scalar or a vector with the same length as a.

**using** MLBase

```
repeach(1:3, 2) # --- > [1, 1, 2, 2, 3, 3]repeach(1:3, [3,2,1]) # --> [1, 1, 1, 2, 2, 3]
```
**repeachcol**(*a*, *n*)

Repeat each column in matrix a for n times. Here n can be either a scalar or a vector with length (n) == size $(a, 2)$ .

**repeachrow**(*a*, *n*)

```
Repeat each row in matrix a for n times. Here n can be either a scalar or a vector with length (n) =size(a,1).
```
# <span id="page-6-2"></span>**1.2 Label Processing**

In machine learning, we often need to first attach each class with an integer label. This package provides a type LabelMap that captures the association between discrete values (*e.g* a finite set of strings) and integer labels.

Together with LabelMap, the package also provides a function labelmap to construct the map from a sequence of discrete values, and a function labelencode to map discrete values to integer labels.

```
julia> lm = labelmap(["a", "a", "b", "b", "c"])
LabelMap (with 3 labels):
[1] a
[2] b
[3] c
julia> labelencode(lm, "b")
2
julia> labelencode(lm, ["a", "c", "b"])
3-element Array{Int64,1}:
```
1 3 2

Note that labelencode can be applied to either single value or an array.

The package also provides a function groupindices to group indices based on associated labels.

```
julia> groupindices(3, [1, 1, 1, 2, 2, 3, 2])
3-element Array{Array{Int64,1},1}:
[1,2,3]
[4,5,7]
[6]
 # using lm as constructed above
julia> groupindices(lm, ["a", "a", "c", "b", "b"])
3-element Array{Array{Int64,1},1}:
[1,2]
[4,5]
[3]
```
# **Classification**

<span id="page-8-0"></span>A classification procedure, no matter how sophisticated it is, generally consists of two steps: (1) assign a score/distance to each class, and (2) choose the class that yields the highest score/lowest distance.

This package provides a function classify and its friends to accomplish the second step, that is, to predict labels based on scores.

### **classify**(*x*[, *ord* ])

Classify based on scores given in x and the order of scores specified in ord.

Generally, ord can be any instance of type Ordering. However, it usually enough to use either Forward or Reverse:

•ord = Forward: higher value indicates better match (*e.g.*, similarity)

•ord = Reverse: lower value indicates better match (*e.g.*, distances)

When ord is omitted, it is defaulted to Forward.

When  $x$  is a vector, it produces an integer label. When  $x$  is a matrix, it produces a vector of integers, each for a column of x.

```
classify([0.2, 0.5, 0.3]) # --> 2
classify([0.2, 0.5, 0.3], Forward) # --> 2
classify([0.2, 0.5, 0.3], Reverse) # --> 1
classify([0.2 0.5 0.3; 0.7 0.6 0.2]') # --> [2, 1]classify([0.2 0.5 0.3; 0.7 0.6 0.2]', Forward) # --> [2, 1]
classify([0.2 \t0.5 \t0.3; 0.7 \t0.6 \t0.2]', Reverse) # --> [1, 3]
```
#### **classify!(r, x[, ord])**

Write predicted labels to  $r$ .

```
classify withscore(x[, ord])
```
Return a pair as (label, score), where score is the input score corresponding to the predicted label.

## **classify\_withscores**(*x*[, *ord* ])

This function applies to a matrix  $x$  comprised of multiple samples (each being a column). It returns a pair (labels, scores).

### **classify\_withscores!(r, s, x[, ord])**

Write predicted labels to  $r$  and corresponding scores to  $s$ .

# **Performance Evaluation**

<span id="page-10-0"></span>This package provides tools to assess the performance of a machine learning algorithm.

# <span id="page-10-1"></span>**3.1 Classification Performance**

#### **correctrate**(*gt*, *pred*)

Compute correct rate of predictions given by  $\text{pred w.r.t.}$  the ground truths given in  $\text{qt.}$ 

```
errorrate(gt, pred)
```
Compute error rate of predictions given by pred w.r.t. the ground truths given in gt.

#### **confusmat**(*k*, *gt*, *pred*)

Compute the confusion matrix of the predictions given by pred w.r.t. the ground truths given in gt. Here, k is the number of classes.

It returns an integer matrix R of size  $(k, k)$ , such that R(i, j) == countnz ((gt .== i) & (pred  $. == j)$ ).

### Examples:

```
julia> gt = [1, 1, 1, 2, 2, 2, 3, 3];julia> pred = [1, 1, 2, 2, 2, 3, 3, 3];
julia> C = \text{confusmat}(3, qt, pred) # compute confusion matrix
3x3 Array{Int64,2}:
2 1 0
0 2 1
0 0 2
julia> C \cdot / \text{sum}(C, 2) # normalize per class
3x3 Array{Float64,2}:
0.666667 0.333333 0.0
0.0 0.666667 0.333333
0.0 0.0 1.0
julia> trace(C) / length(gt) # compute correct rate from confusion matrix
0.75
julia> correctrate(gt, pred)
0.75
```
# <span id="page-11-0"></span>**3.2 Hit rate (for retrieval tasks)**

#### **hitrate**(*gt*, *ranklist*, *k*)

Compute the hitrate of rank k for a ranked list of predictions given by ranklist w.r.t. the ground truths given in gt.

Particularly, if  $gt[i]$  is contained in ranklist  $[1:k, i]$ , then the prediction for the i-th sample is said to be *hit within rank ''k''*. The hitrate of rank k is the fraction of predictions that hit within rank k.

#### **hitrates**(*gt*, *ranklist*, *ks*)

Compute hit-rates of multiple ranks (as given by a vector ks). It returns a vector of hitrates r, where  $r[i]$ corresponding to the rank  $ks[i]$ .

Note that computing hit-rates for multiple ranks jointly is more efficient than computing them separately.

# <span id="page-11-1"></span>**3.3 Receiver Operating Characteristics (ROC)**

[Receiver Operating Characteristics](http://en.wikipedia.org/wiki/Receiver_operating_characteristic) (ROC) is often used to measure the performance of a detector, thresholded classifier, or a verification algorithm.

# **3.3.1 The ROC Type**

This package uses an immutable type ROCNums defined below to capture the ROC of an experiment:

```
immutable ROCNums{T<:Real}
```

```
p::T # positive in ground-truth
n::T # negative in ground-truth
tp::T # correct positive prediction
tn::T # correct negative prediction
fp::T # (incorrect) positive prediction when ground-truth is negative
fn::T # (incorrect) negative prediction when ground-truth is positive
```
### **end**

One can compute a variety of performance measurements from an instance of ROCNums (say  $r$ ):

```
true_positive(r)
```
the number of true positives  $(r, tp)$ 

```
true_negative(r)
```
the number of true negatives  $(r \cdot tn)$ 

```
false_positive(r)
```
the number of false positives  $(r, fp)$ 

```
false_negative(r)
```
the number of false negatives  $(r, fin)$ 

```
true_postive_rate(r)
```
the fraction of positive samples correctly predicted as positive, defined as  $r \cdot tp$  /  $r \cdot p$ 

```
true_negative_rate(r)
```
the fraction of negative samples correctly predicted as negative, defined as  $r \cdot t$   $\ldots$   $\ldots$ 

```
false_positive_rate(r)
```
the fraction of negative samples incorrectly predicted as positive, defined as  $r \cdot fp$  /  $r \cdot n$ 

```
false_negative_rate(r)
```
the fraction of positive samples incorrectly predicted as negative, defined as  $r \cdot f \cdot r \cdot p$ 

#### **recall**(*r*)

```
Equivalent to true\_positive\_rate(r).
```
### **precision**(*r*)

the fraction of positive predictions that are correct, defined as  $r \cdot tp$  / (r.tp + r.fp).

**f1score**(*r*)

```
the harmonic mean of recall (r) and precision(r).
```
# **3.3.2 Computing ROC Curves**

The package provides a function roc to compute an instance of ROCNums or a sequence of such instances from predictions.

**roc**(*gt*, *pred*)

Compute an ROC instance based on ground-truths given in  $\sigma t$  and predictions given in pred.

 $\textbf{roc}(gt, scores, thres[, ord]$ 

Compute an ROC instance or an ROC curve (a vector of ROC instances), based on given scores and a threshold thres.

Prediction will be made as follows:

•When  $ord = Forward$ : predicts 1 when scores [i] >= thres otherwise 0.

•When  $\text{ord} = \text{Reverse: predicts 1 when scores[i] } \leq \text{ thres otherwise } 0.$ 

When ord is omitted, it is defaulted to Forward.

#### Returns:

•When thres is a single number, it produces a single ROCNums instance;

•When thres is a vector, it produces a vector of ROCNums instances.

Note: Jointly evaluating an ROC curve for multiple thresholds is generally much faster than evaluating for them individually.

#### $\textbf{roc}(gt, (preds, scores), thres|, ord)$

Compute an ROC instance or an ROC curve (a vector of ROC instances) for multi-class classification, based on given predictions, scores and a threshold thres.

Prediction is made as follows:

```
•When \text{ord} = \text{Forward}: predicts preds [i] when scores [i] >= thres otherwise 0.
```

```
•When \text{ord} = \text{Reverse}: predicts \text{preds}[i] when \text{scores}[i] \leq \text{thres} otherwise 0.
```
When ord is omitted, it is defaulted to Forward.

### Returns:

•When thres is a single number, it produces a single ROCNums instance.

•When thres is a vector, it produces an ROC curve (a vector of ROCNums instances).

Note: Jointly evaluating an ROC curve for multiple thresholds is generally much faster than evaluating for them individually.

 $\textbf{roc}(gt, scores, n[, ord]$ 

Compute an ROC curve (a vector of ROC instances), with respect to n evenly spaced thresholds from minimum(scores) and maximum(scores). (See above for details)

 $\textbf{roc}(gt, (preds, scores), n[, ord]$ Compute an ROC curve (a vector of ROC instances) for multi-class classification, with respect to n evenly spaced thresholds from minimum(scores) and maximum(scores). (See above for details) **roc**(*gt, scores, ord]*) Equivalent to roc(gt, scores, 100, ord). **roc**(*gt, (preds, scores), ord]*) Equivalent to roc(gt, (preds, scores), 100, ord). **roc**(*gt*, *scores*) Equivalent to roc(gt, scores, 100, Forward). **roc**(*gt*, *(preds*, *scores)*) Equivalent to roc(gt, (preds, scores), 100, Forward).

# **Cross Validation**

<span id="page-14-0"></span>This package implements several cross validation schemes: Kfold, LOOCV, and RandomSub. Each scheme is an iterable object, of which each element is a vector of indices (indices of samples selected for training).

# <span id="page-14-1"></span>**4.1 Cross Validation Schemes**

#### $Kfold(n, k)$

k-fold cross validation over a set of n samples, which are randomly partitioned into k disjoint validation sets of nearly the same sizes. This generates k training subsets of length about  $n \times (1-1/k)$ .

```
julia> collect(Kfold(10, 3))
3-element Array{Any,1}:
[1,3,4,6,7,8,10]
 [2,5,7,8,9,10]
 [1,2,3,4,5,6,9]
```
### **StratifiedKfold**(*strata*, *k*)

Like Kfold, but indexes in each strata (defined by unique values of an iterator *strata*) are distributed approximately equally across the k folds. Each strata should have at least k members.

```
julia> collect(StratifiedKfold([:a, :a, :a, :b, :b, :c, :c, :a, :b, :c], 3))
3-element Array{Any,1}:
 [1,2,4,6,8,9,10]
 [3,4,5,7,8,10]
 [1,2,3,5,6,7,9]
```
### **LOOCV**(*n*)

Leave-one-out cross validation over a set of n samples.

```
julia> collect(LOOCV(4))
4-element Array{Any,1}:
[2,3,4]
 [1,3,4]
 [1,2,4]
 [1,2,3]
```
#### **RandomSub** $(n, sn, k)$

Repetitively random subsampling. Particularly, this generates k subsets of length sn from a data set with n samples.

```
julia> collect(RandomSub(10, 5, 3))
3-element Array{Any,1}:
```
[1,2,5,8,9] [2,5,7,8,10] [1,3,5,6,7]

#### **StratifiedRandomSum**(*strata*, *sn*, *k*)

Like RandomSub, but indexes in each strata (defined by unique values of an iterator *strata*) are distributed approximately equally across the k subsets. sn should be greater than the number of strata, so that each stratum can be represented in each subset.

```
julia> collect(StratifiedRandomSub([:a, :a, :a, :b, :b, :c, :c, :a, :b, :c], 7, 5))
5-element Array{Any,1}:
 [1,2,3,4,6,7,9]
 [1,3,4,6,8,9,10]
 [1,3,5,7,8,9,10]
 [1, 2, 4, 7, 8, 9, 10][1,2,3,4,5,6,10]
```
# <span id="page-15-0"></span>**4.2 Cross Validation Function**

The package also provides a function cross\_validate as below to run a cross validation procedure.

### **cross\_validate**(*estfun*, *evalfun*, *n*, *gen*)

Run a cross validation procedure.

#### Parameters

• estfun – The estimation function, which takes a vector of training indices as input and returns a learned model, as:

```
model = estfun(train_index)
```
• evalfun – The evaluation function, which takes a model and a vector of testing indices as input and returns a score that indicates the goodness of the model, as

```
score = evalfun(model, test_inds)
```
- **n** The total number of samples.
- gen An iterable object that provides training indices, *e.g.*, one of the cross validation schemes listed above.

Returns a vector of scores obtained in the multiple runs.

#### Example:

```
# A simple example to demonstrate the use of cross validation
#
# Here, we consider a simple model: using a mean vector to represent
# a set of samples. The goodness of the model is assessed in terms
# of the RMSE (root-mean-square-error) evaluated on the testing set
#
```

```
using MLBase
```

```
# functions
compute_center(X::\text{Matrix} \{ \text{Float64} \}) = \text{vec}(\text{mean}(X, 2))
```

```
compute_rmse(c::Vector{Float64}, X::Matrix{Float64}) =
   sqrt(mean(sum(abs2(X .- c),1)))
# data
const n = 200
const data = [2., 3.] .+ randn(2, n)
# cross validation
scores = cross_validate(
   inds \rightarrow compute_center(data[:, inds]), # training function
   (c, inds) \rightarrow compute_rmse(c, data[:, inds]), # evaluation function
   n, # total number of samplesKfold(n, 5)) # cross validation plan: 5-fold# get the mean and std of the scores
(m, s) = mean_and_std(scores)
```
Please refer to examples/crossval.jl for the entire script.

# **Model Tuning**

<span id="page-18-0"></span>Many machine learning algorithms and models come with design parameters that need to be set in advance. A widely adopted pratice is to search the parameters (usually through brute-force loops) that yields the best performance over a validation set. The package provides functions to facilitate this.

**gridtune**(*estfun*, *evalfun*, *params...; ...*)

Search the best setting of parameters over a Cartesian grid (*i.e.* all combinations of parameters).

#### Parameters

- estfun The model estimation function that takes design parameters as input and produces the model.
- evalfun The function that evaluates the model, producing a score value.
- **params** A series of parameters, given in the form of (param\_name, param\_values).

Returns a 3-tuple, as (best\_model, best\_cfg, best\_score). Here, best\_cfg is a tuple comprised of the parameters in the best setting (the one that yields the best score).

### Keyword arguments:

•ord: It may take either of Forward or Reverse:

–ord=Forward: higher score value indicates better model (default)

–ord=Reverse: lower score value indicates better model.

•verbose: boolean, whether to show progress information. (default = false).

Note: For some learning algorithms, there may be some constraint of the parameters (*e.g* one parameter must be smaller than another, etc). If a certain combination of parameters is not valid, the  $\epsilon$ st fun may return nothing, in which case, the function would ignore those particular settings.

#### Example:

```
using MLBase
using MultivariateStats
## prepare data
n_tr = 20 # number of training samples
n_{te} = 10 # number of testing samples
d = 5 # dimension of observations
theta = randn(d)X_t = \text{randn}(n_t, d)
```

```
y_tr = X_tr * theta + 0.1 * randn(n_tr)X_t = \text{randn}(n_t, d)y_t = X_t e * t heta + 0.1 * randn(n_t e)## tune the model
function estfun(regcoef, bias)
   s = ridge(X_tr, y_tr, regcoef; bias=bias)
    return bias ? (s[1:end-1], s[end]) : (s, 0.0)
end
evalfun(m) = msd(X_t e * m[1] + m[2], y_t e)r = qridtune(estfun, evalfun,
            ("regcoef", [1.0e-3, 1.0e-2, 1.0e-1, 1.0]),
            ("bias", (true, false));
            ord=Reverse, # smaller msd value indicates better model
            verbose=true) # show progress information
best_model, best_cfg, best_score = r
## print results
a, b = best_modelprintln("Best model:")
println(" a = \xi(a')"),
println(" b = $b")
println("Best config: regcoef = \frac{1}{2}(best_cfg[1]), bias = \frac{1}{2}(best_cfg[2])")
println("Best score: $(best_score)")
```